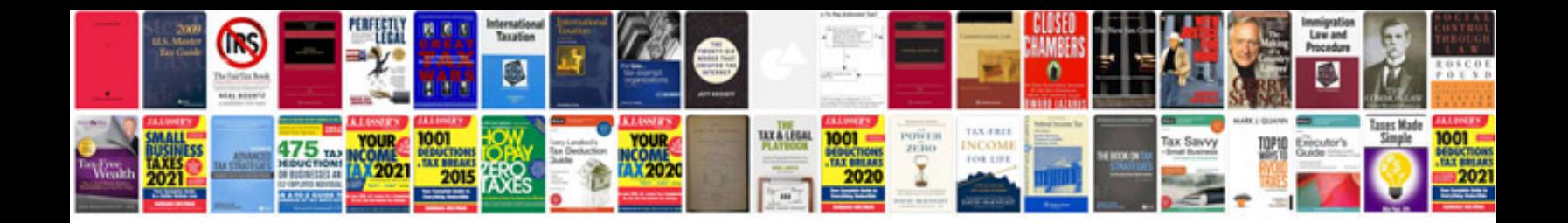

**Process documentation example**

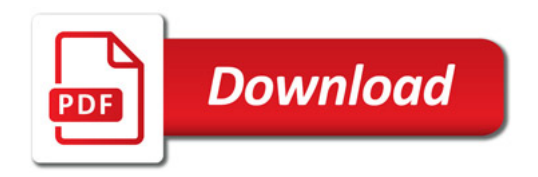

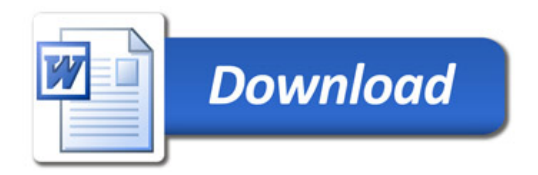